## CSE214 Data StructuresLinked Lists

YoungMin Kwon

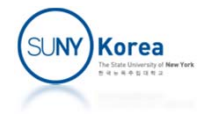

## Linked Lists

- **Sentinels** 
	- Head and Tail are Nodes with links, but without data
	- **They make the algorithm uniform**
- **Singly Linked List** 
	- **Initialization: make head point to tail**
- **Doubly Linked List** 
	- **Each node has next and prev links**
	- **Initialization: make head and tail point to each other**

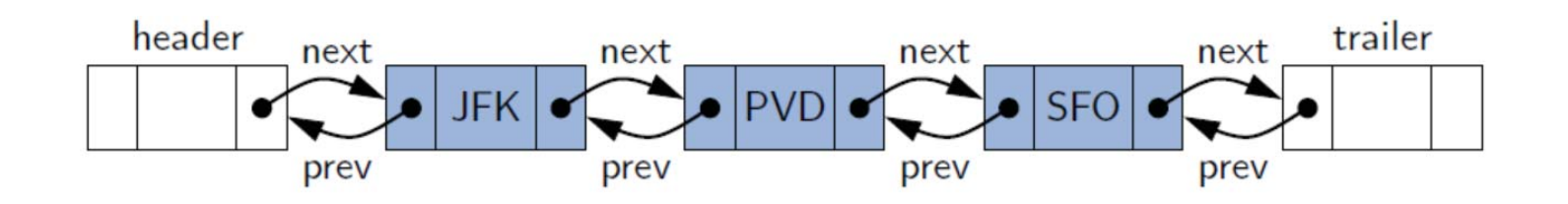

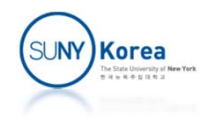

## Selection Sort

- **Selection sort:** 
	- For each index i in data[0...n]
	- Find min-index from data[i...n]
	- Swap data[i] and data [min-index]
- $\mathcal{L}(\mathcal{L})$  Demo
	- https://www.youtube.com/watch?v=Ns4TPTC8whw

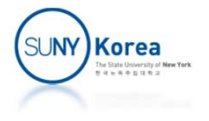

```
public class LinkedList {
    //interface Ordered
    public static interface Ordered {
        public boolean ge(Ordered a); //greater than or equal to
        …}
    //abstract class AbsList
    public static abstract class AbsList<E extends Ordered> {
        protected static interface Node<E extends Ordered> {
            E getElement();
            void setElement(E e);
        }
        //sentinels
        Node<E> head, tail;
        public AbsList() {
            head = makeNode(null);
            tail = makeNode(null);
            initList(head, tail);
        }
```
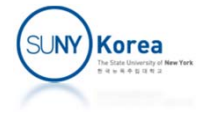

```
//add e to the first position
public void addFirst(E e) {
   //TODO: implement addFirst using addAfter
}
//add e to the last position
public void addLast(E e) {
    //TODO: implement addLast using addAfter and getPrev
}
//find the minimum node
protected Node<E> findMin(Node<E> from) {
    //TODO: implement findMin
    Node<E> min = from;
}
//selection sort
public void selSort() {
    //TODO: implement selSort using findMin
}
//insertion sort (backward: insert from the back to the front)
public void insSort() {
   //TODO: implement insSort
}
```
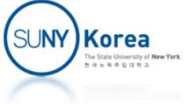

```
//print the list
public void print() { … }
//swap the elements of the two nodes
protected void swap(Node<E> a, Node<E> b) {
    E tmp = a.getElement();
    a.setElement(b.getElement());
    b.setElement(tmp);
}
//abstract methods
protected abstract Node<E> makeNode(E e);
protected abstract void initList(Node<E> head, Node<E> tail);
protected abstract void addAfter(Node<E> node, Node<E> pos);
protected abstract Node<E> getNext(Node<E> pos);
protected abstract Node<E> getPrev(Node<E> pos);
```
}

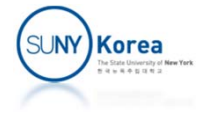

```
//singly linked list
public static class SglList<E extends Ordered> extends AbsList<E> {
   protected static class SglNode<E extends Ordered> implements Node<E> {
        E e;
       SglNode<E> next;
       SglNode(E e, SglNode<E> next) { this.e = e; this.next = next; }
       public E getElement() { return e; }
       public void setElement(E e) { this.e = e; }
    }
   //TODO: implement all abstract methods of AbsList
}
```
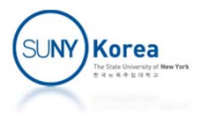

```
//doubly linked list
public static class DblList<E extends Ordered> extends AbsList<E> {
   protected static class DblNode<E extends Ordered> implements Node<E> {
        E e;
        DblNode<E> prev, next;
       DblNode(E e, DblNode<E> prev, DblNode<E> next) {
            this.e = e; this.prev = prev; this.next = next;
        }
        public E getElement() { return e; }
        public void setElement(E e) { this.e = e; }
    }
   //TODO: implement all abstract methods of AbsList
}
```
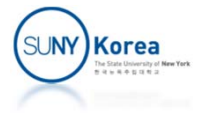

```
public static class Int implements Ordered {
    int n;
   public Int(int n) \{ this.n = n; \}public boolean ge(Ordered a) { return n >= ((Int)a).n; }
   public String toString() { return "" + n; }
}
public static void test(String msg, AbsList<Int> list, boolean selSort) {
   System.out.println(msg);
   System.out.println("test add...");
   list.addFirst(new Int(1));
   list.addLast( new Int(2));
    …list.addLast( new Int(8));
   list.print();
   System.out.println("test sort...");
   if(selSort) list.selSort();
   else list.insSort();
   list.print();
   System.out.println("test done...");
}
```
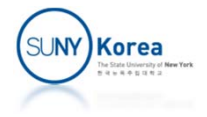

```
public static void main(String[] args) {
        /* Expected output
            SglList
             test add...
            7 5 3 1 2 4 6 8
             test sort...
            1 2 3 4 5 6 7 8
             test done...
            DblListtest add...
            7 5 3 1 2 4 6 8
             test sort...
            1 2 3 4 5 6 7 8
             test done...
        */
        test("SglList", new SglList<Int>(), true);
        test("DblList", new DblList<Int>(), false);
    }
}
```
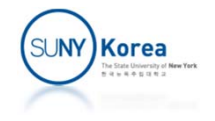